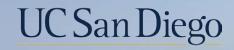

## UC San Diego

**Health Sciences** 

## **Micro Learning:** Understanding Benefits in UCPath 9/13/22

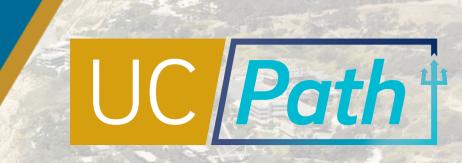

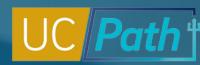

### UCPath Benefits Eligibility

The Benefits Eligibility Process runs nightly and analyzes a variety of data fields in UCPath to determine the following:

- Health & Welfare Benefit Package: Full, Mid, Core, Post Doc or No Benefit Package
- Dependent Care Flexible Spending Account Eligibility for Graduate Student Researchers (GSR) and Academic Student Employee (ASE)
- Defined Contribution Plan Safe Harbor (DCPSH)
- UC Retirement Program (UCRP) Eligibility and Tiers
- Summer Salary Benefit (SSB-403(b) Plan)

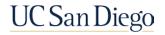

### Benefits Eligibility and Enrollment Decision Tree

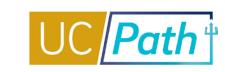

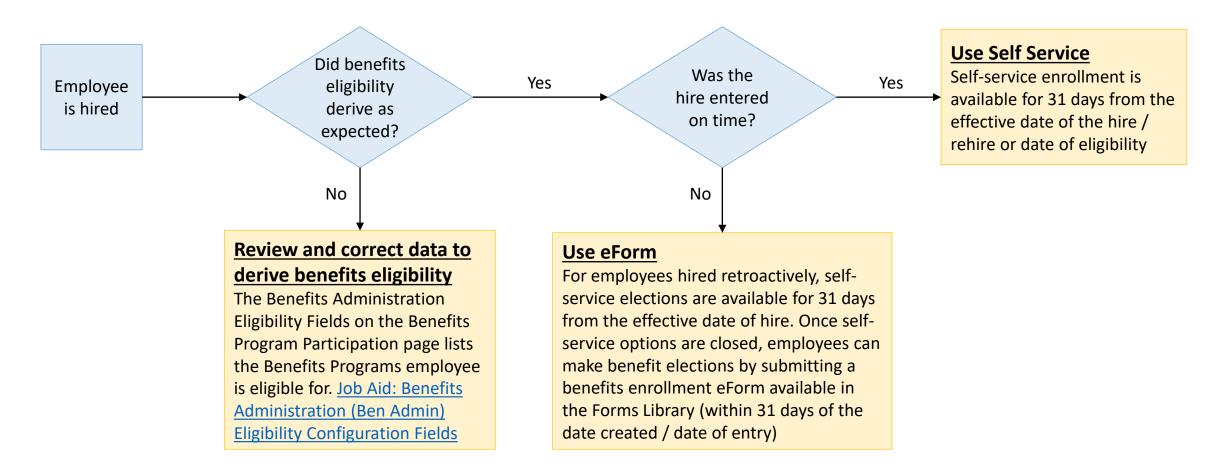

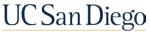

# Benefits Eligibility | Key Fields

- Effective Date
- Action/Reason Codes
- Job Indicator
- Position Number
- Location
- Expected Job End Date
- End Job Automatically Checkbox
- HR Status
- Payroll Status
- Empl Class
- Job Aid: Benefit Eligibility & Triggers

- FTE (Full Time Equivalent)
- Pay Group
- FICA Status
- Salary Admin Plan
- Job Code
- Union Code
- Employee Relations Code
- Representation Code
- Birth Date
- Social Security Number (SSN)

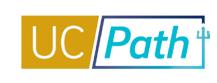

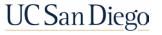

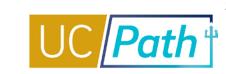

Review the key fields that trigger benefits eligibility

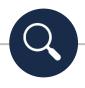

- There are no manual overrides in UCPath to provide someone benefits – all the key fields must be reviewed and updated to trigger the appropriate benefit package
- Self Service Option to enroll is available for 31 days from the effective date of hire

Enter transactions on time

崮

• Benefits enrollment eForm available to use in the Forms Library (within 31 days of the date created / date of entry) Don't let employees auto-term in error

- Rehire Reinstatement
   Template does NOT reinstate benefits. Submit a case to
   UCPC to expedite
   reinstatement of benefits
- Monitor the Expected Job End Date Report on <u>BAH</u>

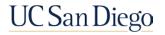

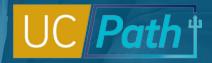

### Contacts

#### **Benefits Office**

- Phone: (858) 534-2816
- Email: benefits@ucsd.edu
- Contact the Sr. Benefits Representative assigned to your Vice Chancellor Area.
- Visit UCnet to explore employee benefits at UC San Diego

### **UCPath Center**

- Phone: (855) 982-7284
- Submit an Inquiry: Ask UCPath
- Email: ucpath@universityofcalifornia.edu
- Login to UCPath: ucpath.universityofcalifornia.edu
- Chat feature available on Benefits Summary page within UCPath

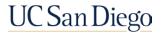

Resources

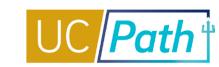

7

#### UC San Diego Websites

| UCPATH                              |                                                                                                    |                                                             | UC San Diego                                                               |
|-------------------------------------|----------------------------------------------------------------------------------------------------|-------------------------------------------------------------|----------------------------------------------------------------------------|
| Log in to UCPath About -            | Benefits & Payroll - Self-Service - Tr                                                                                                    | aining - Transactors - Need He                              | elp? - Q -                                                                 |
| UCPath / Benefits & Payroll / Benef | ta .                                                                                                    |                                                             |                                                                            |
| Benefits & Payroll                  | Benefits                                                                                                    |                                                             |                                                                            |
| Benefits                            | Benefits Administration is handled by the UCPath Center in Riverside, including routine activities such as welcome kit<br>distribution, enrollment, claims submissions, and notifications. More complex benefit transactions are handled by your |                                                             |                                                                            |
| Payroll                             | Local HR Department.                                                                                                    |                                                             |                                                                            |
|                                     | changed by contacting the UCPath Cent                                                                                                    |                                                             | litted, they become final and can only be                                  |
|                                     | UC San Diego's Benefits Information: htt                                                                                                    | os://blink.ucsd.edu/go/menu/benefits                        |                                                                            |
|                                     | Additional Benefits Res                                                                                                    | sources                                                     |                                                                            |
|                                     | AYSO                                                                                                    | UCnet                                                       | UCRAYS                                                                     |
|                                     | https://atyourserviceonline.ucoo.edu/ayso/<br>Historical Earnings Statements                                                                                                    | https://ucnet.universityofcalifornia.ed                     | tu/ https://retirementatyourservice.ucop.edu                               |
|                                     | (pre-June 1, 2020)                                                                                                    | <ul> <li>Investment Links</li> <li>Benefit Links</li> </ul> | <ul> <li>Pension Beneficiaries</li> <li>Retirement Info</li> </ul>         |
|                                     | <ul> <li>Historical W-2s (pre-June 1<br/>2020)</li> </ul>                                                                                                    | <ul> <li>Investment Beneficiaries</li> </ul>                | <ul> <li>Retirement Estimator</li> <li>Initiating UC Retirement</li> </ul> |

# <u>https://ucpath.ucsd.edu/benefits-payroll/benefits.html</u>

<u>https://blink.ucsd.edu/HR/benefits/index.html</u>

#### **UCPath Help Site for Transactional Users**

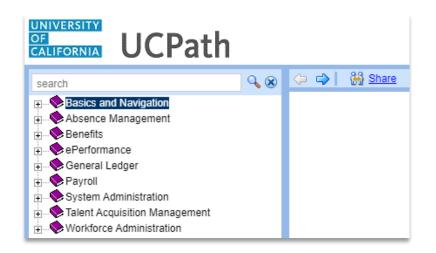

- Job Aid: Benefit Eligibility & Triggers
- UPK: View Benefits Summary
- •Job Aid: Benefits Administration (Ben Admin) Eligibility Configuration Fields

Job Aid: Action/Reason Codes Impacting Benefits

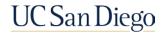

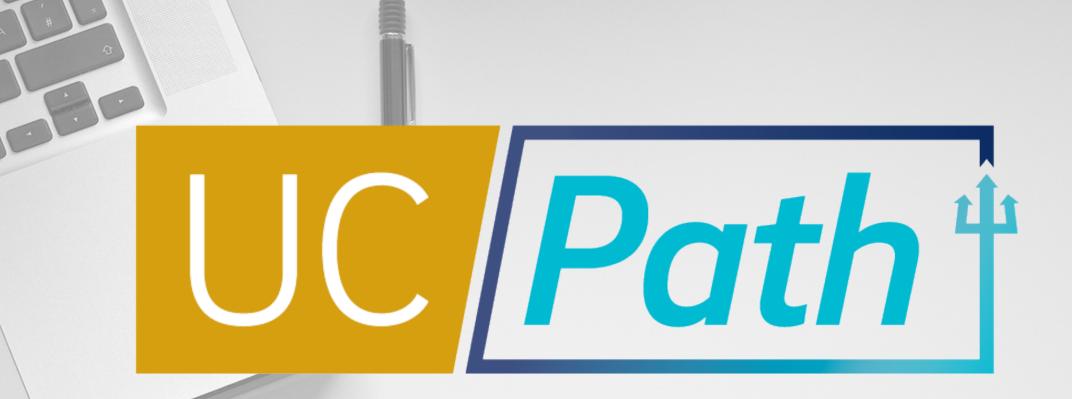

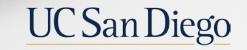

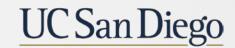

**Health Sciences**